TARTU ÜLIKOOL Arvutiteaduse instituut Informaatika õppekava

**Kersti Joala**

# **Enesekontrolli- ja eksamitestid kursusele "Introduction to programming"**

**Bakalaureusetöö (9 EAP)**

Juhendaja: Reelika Suviste, PhD

Tartu 2024

#### **Enesekontrolli- ja eksamitestid kursusele "Introduction to programming"**

#### **Lühikokkuvõte:**

Tartu Ülikooli kursus "Introduction to programming" annab üliõpilastele esimesed teadmised programmeerimisest. Käesoleva bakalaureusetöö eesmärk oli luua kursusele uued enesekontrolli- ja eksamitestid. Kokku loodi kaheksa suunavat tagasisidet andvat enesekontrollitesti ning viis eksamitesti. Suunav tagasiside aitab üliõpilastel oma vigadest aru saada ning nendest õppida ja motiveerib oma teadmisi parandama. Testide uuendamine vähendab tõenäosust, et testide küsimused ning vastused üliõpilaste seas levima hakkavad. Enesekontrollitestide loomisel lähtuti e-õppevahendi loomise mudelist ADDIE. Eksamitestide ülesanded sarnanevad enesekontrollitestide ülesannetele. Materjalid loodi Moodle'i keskkonnas ning need on ingliskeelsed. Üliõpilased said anda enesekontrollitestidele vabavormilist tagasisidet ja see oli suures osas positiivne, üliõpilased leidsid, et enesekontrollitestid aitasid neid.

#### **Võtmesõnad:**

enesekontroll, tagasiside, programmeerimise õpetamine, ADDIE mudel, sissejuhatus programmeerimisse

**CERCS:** P175 Informaatika, süsteemiteooria, S270 Pedagoogika ja didaktika

### Self-assessment and exam tests for the course "Introduction to **programming"**

#### **Abstract:**

The University of Tartu course "Introduction to programming" gives students their first knowledge about programming. The purpose of this bachelor's thesis was to create new selfassessment tests and exam tests for the course. A total of eight self-assessment tests and five exam tests were created. The direct feedback helps students to understand their mistakes, learn from their mistakes, and motivates them to improve their knowledge. Updating the tests reduces the probability that the questions and answers will spread among students. The selfassessment tests were created based on the ADDIE model for creating e-learning tools. The questions in the exam tests are similar to the questions in the self-assessment tests. The tests were created in Moodle and are in English. Students were asked to give free-form feedback to the self-assessment tests and it was largely positive. The feedback received from the students was that the self-assessment tests were helpful.

#### **Keywords:**

self-assessment, feedback, teaching programming, ADDIE model, introduction to programming

**CERCS:** P175 Informatics, systems theory, S270 Pedagogy and didactics

# **Sisukord**

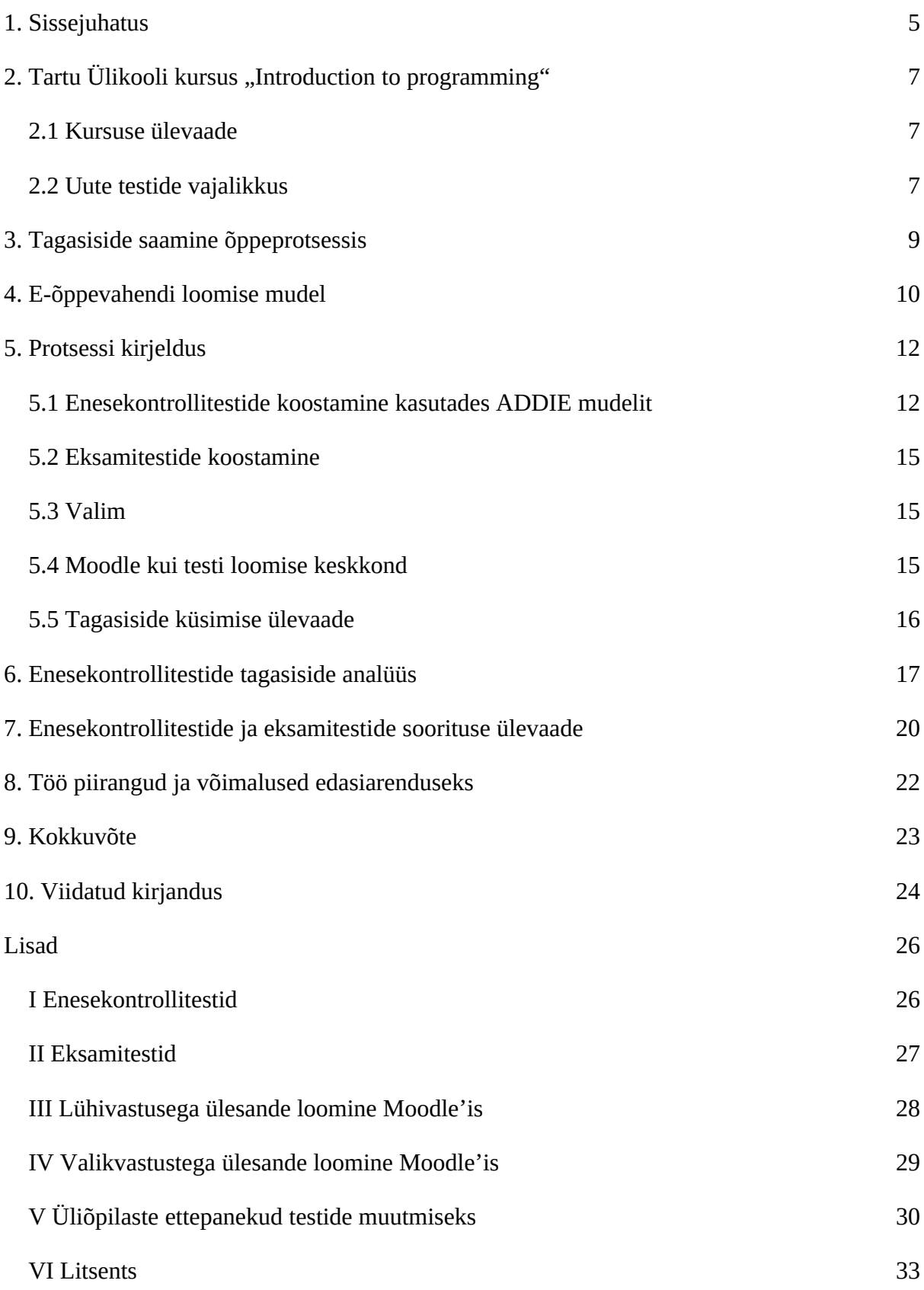

### <span id="page-4-0"></span>**1. Sissejuhatus**

Programmeerimine on tänapäeva ühiskonnas olulisel kohal. Tehnoloogia arenedes läheb seda vaja järjest rohkematel elualadel ning programmeerimisoskus annab rohkelt karjäärivõimalusi. Samuti arendab programmeerimisoskus probleemide lahendamise oskust ja loovat mõtlemist [1]. Üha rohkem inimesi soovib õppida programmeerima ning oma algoritmilist mõtlemist arendada.

Tartu Ülikooli kursusel "Introduction to Programming" tutvustatakse üliõpilastele programmeerimise aluseid ja lihtsamaid programmeerimisvõtteid. Kursus on paljudele osalejatele esimene kokkupuude programmeerimisega. Kursus on ingliskeelne ja programmeerimiseks kasutatakse programmeerimiskeelt Python [2]. Kursusel toimub kaheksa praktikumi ning eksam, mis koosneb testist ja programmeerimisülesandest. Lisaks antakse igaks nädalaks kodutöö ning kursuse lõpus teostab iga üliõpilane oma projekti [2]. Enne igat praktikumi on kursusel osalevatel üliõpilastel vajalik vaadata videoloengud ning läbida test käimasoleva nädala teema kohta. Praeguseid teste on kasutatud juba mitu aastat. Selleks, et testide lahendused üliõpilaste hulgas ei leviks, on neid vaja aeg-ajalt uuendada. Seni kasutuses olnud testid näitavad üliõpilasele, kas antud vastus on õige või vale. Suunavat tagasiside need testid ei anna. Suunav tagasiside, mis selgitab, miks antud vastus vale või õige on, aitab üliõpilastel saada aru lünkadest oma teadmistes ning motiveerib teadmisi täiendama [3].

Käesoleva bakalaureusetöö eesmärk on luua kursusele "Introduction to Programming" uued enesekontrollitestid ja eksamitestid. Enesekontrollitestide loomisel on põhirõhk suunaval tagasisidel, mida testid õpilastele nii õigete kui valede vastuste korral annavad. Loodud õppevahendid annavad õpilastele võimaluse oma teadmisi kontrollida ja arendada. 2023/24 õppeaasta sügissemestril olid enesekontrollitestid avatud üliõpilastele vabatahtlikuks lahendamiseks, kuid edaspidi hakatakse neid kasutama kursuse toimumise igal nädalal üliõpilaste teadmiste kontrollimiseks.

Käesolev lõputöö koosneb üheksast peatükist. Teises peatükis antakse ülevaade Tartu Ülikooli kursusest "Introduction to Programming" ja kirjeldatakse uute testide vajalikkust. Kolmas peatükk keskendub tagasiside olulisusele õppeprotsessis. Neljandas peatükis tutvustatakse E-õppevahendi loomise mudelit ADDIE. Viiendas peatükis kirjeldatakse testide valmimise protsessi. Kuues peatükk on enesekontrollitestide tagasiside analüüs. Seitsmendas

5

peatükis antakse ülevaade enesekontrollitestide ja eksamitestide sooritusest. Kaheksandas peatükis kirjeldatakse töö piiranguid ning võimalikke edasiarendusi ning sellele järgneb kokkuvõte ja viidatud kirjanduse peatükk. Töö lõpeb lisadega, kust leiab valminud enesekontrolli- ning eksamitestid, küsimuste loomise vaated Moodle'is ning õpilaste ettepanekud testide parandamiseks.

### <span id="page-6-2"></span>**2. Tartu Ülikooli kursus "Introduction to programming"**

#### <span id="page-6-1"></span>**2.1 Kursuse ülevaade**

Kursus "Introduction to Programming" tutvustab üliõpilastele programmeerimist. Õppematerjalina kasutatakse videoloenguid, mida toetavad praktikumid ja näiteülesanded ning lugemismaterjalid. Aine toimub kokku üheksa nädalat, millest kaheksal nädalal toimuvad praktikumid. Enne igat praktikumi peavad üliõpilased läbi vaatama videoloengud parasjagu läbitava teema kohta ning lahendama sellekohase testi Moodle'i keskkonnas. Pärast praktikumi tuleb lahendada koduülesanded ning need esitada enne etteantud tähtaega. Kursuse lõpus on vajalik välja mõelda oma isiklik programmeerimisega seotud projekt ning see täide viia. Samuti toimub kursuse lõpus kohustuslik eksam, mis kontrollib kõigi olulisemate kursuse teemade omandamist. Eksam koosneb kahest osast, testist ja programmeerimisülesandest [2]. Kursuse eesmärk on õpetada üliõpilastele algoritmilise mõtlemisviisi alused ja tutvustada neile mõningaid programmeerimise võtteid. Aine kuulub mitmetesse õppekavadesse, näiteks Infokorraldus, Infotehnoloogiaõigus, Loodusteadused ja tehnoloogia. Seda läbivad nii bakalaureuse- kui ka magistriõppe üliõpilased. Õppetöö toimumise keeleks on inglise keel [4]. Kursusele järgneb jätkukursus "Introduction to Programming II" [5].

Kursus kasutab programmeerimiskeelt Python, mida peetakse sobivaks esimeseks programmeerimiskeeleks. Selle lihtne ja praktiline olemus teeb sellest õppimiseks ideaalse valiku, eriti võrreldes teiste keeltega, nagu näiteks Java, kuna Pythoni süntaks on arusaadavam [6].

#### <span id="page-6-0"></span>**2.2 Uute testide vajalikkus**

Kursust läbivatel üliõpilastel on igal nädalal vajalik läbida test. Hetkel ei saa üliõpilased teste läbides oma vastustele abistavat tagasisidet [2]. Austraalias 2019. aastal läbi viidud uuringu tulemusena selgus, et tagasisidega testid mõjutasid positiivselt üliõpilaste kogemusi ja akadeemilist sooritust. Samuti suurendasid tagasisidega testid üliõpilaste rahulolu õppeprotsessi suhtes ning tõstsid üliõpilaste enesekindlust eksamiks valmistumisel [7]. Praegused testid on koostatud mitmeid aastaid tagasi, mõned testid ja ülesanded pärinevad aastast 2018, mõned ka hilisemast ajast. Neid on vajalik uuendada, et testide lahendused ei leviks üliõpilaste seas. Samuti on mõistlik teste uuendada, et need oleksid ajakohased.

Käesoleva lõputöö raames valmisid kursusele "Introduction to Programming" uued enesekontrollitestid, mis annavad üliõpilastele selgitavat tagasisidet nii õigete kui valede vastuste korral, ning uued eksamitestid. Kokku loodi kaheksa enesekontrollitesti ning viis eksamitesti. 2023/24 sügissemestril, mil testid koostati, olid need kursusel osalejatele lahendamiseks vabatahtlikud, kuid järgneval õppeaastal võetakse need kasutusele üliõpilaste teadmisi kontrollivate testidena, mida nad igal nädalal enne uut praktikumi lahendama peavad.

### <span id="page-8-0"></span>**3. Tagasiside saamine õppeprotsessis**

Tagasiside mängib märkimisväärset rolli õppeprotsessis, toetades üliõpilaste arengut ja saavutusi [8]. Tagasiside võimaldab üliõpilastel tuvastada lüngad oma teadmistes ja motiveerib seeläbi oma teadmisi arendama [3]. Programmeerimise õppimisel on tagasiside oluline, eriti kohene tagasiside, sest see võimaldab üliõpilasel koheselt oma vigadest õppida ning seeläbi juhtida neid õigesse suunda nende programmeerimisoskuste arendamisel [9]. Manuel Försteri, Constantin Weiseri ja Andreas Mauri 2018. aastal avaldatud artiklis tuleb välja, et vabatahtlikud elektroonilised testid võivad pakkuda hindamatut tagasisidet, eriti olukordades, kus üliõpilasi on palju ja igaühele isikliku tagasiside andmine on aja- ja energiamahukas [8]. Nad leidsid ka seose elektrooniliste testide aktiivsema kasutamise ja paremate lõpphinnete vahel. See viitab sellele, et elektroonilised testid aitavad kaasa õppetulemuste paranemisele [8]. Samuti on leitud, et üliõpilased tajuvad paremini oma teadmisi kursuse materjalidest, kui nad saavad oma teadmistele tagasisidet, sealjuures eelistavad selgitavat tagasisidet võrreldes tagasisidega, mis ütleb ainult, kas vastus oli õige või vale. [10].

### <span id="page-9-0"></span>**4. E-õppevahendi loomise mudel**

Lõputööna valminud enesekontrollitestid loodi kasutades e-õppevahendi loomise mudelit ADDIE. Peale ADDIE on veel olemas mitmeid õppematerjalide loomise mudeleid, näiteks AC/IC mudel, Kempi mudel, Dick and Carey mudel ning Reiser and Dick mudel [11]. ADDIE on üks kõige enam levinud e-õppematerjalide loomise mudelitest [12]. Seda kasutavad põhiliselt veebipõhiste kursuste ja koolituste arendajad [13]. ADDIE mudeli kasutamine võib kaasa tuua positiivseid tulemusi ja pakkuda tugevat raamistikku, mida järgides luua e-õppe jaoks vajalikke materjale [14]. ADDIE mudeli järgi õppevahendi loomine koosneb viiest etapist, iga täht mudeli nimes tähistab ühte etappi. Need viis etappi on analüüsietapp (*Analyze)*, disainietapp (*Design*), arendusetapp (*Develop*), rakendusetapp (*Implement*) ja hindamisetapp (*Evaluate)* [12]. '

Esimene, analüüsietapp on kõigi järgmiste etappide vundamendiks [15]. Selles etapis tuvastatakse probleemid ning leitakse neile võimalikud lahendused. Oluline osa analüüsietapist on üliõpilase analüüs. Selle käigus hinnatakse õppija eelnevaid teadmisi, oskusi ja vajadusi. Seejärel määratakse eesmärgid, milleni õppematerjali läbija õppe lõpuks jõudma peab [12].

Disainietapis kasutatakse järeldusi, milleni analüüsietapis jõuti, ning selle etapi eesmärk on jõuda strateegiani, kuidas püstitatud eesmärke saavutada [15]. Disainietapis leitakse kõige sobilikum vorm õppematerjali loomiseks, et õpe oleks võimalikult efektiivne ja materjali omandamiseks optimaalne [12]. Selle etapi käigus mõeldakse ka välja, kuidas üliõpilasi motiveerida ning aidata neil teema olulisust mõista [12].

Arendusetapis luuakse kõik vajalikud õppematerjalid, toetudes kahe eelneva etapi käigus jõutud tulemustele [15]. Alustuseks luuakse näidismaterjalid, mida näidata õppejõule, praktikumijuhendajale või kellelegi teisele, kes saab materjalidele omapoolset tagasiside anda. Nii saab olla kindel, et materjalide loomisega ollakse õigel teel. Kui näidismaterjalid on sobivad, siis tehakse näidisest lähtuvalt kogu õppematerjal valmis. Lõpuks tuleb kogu loodud sisu uuesti üle vaadata ja katsetada, et tuvastada võimalikke murekohti [12].

Järgmine on rakendusetapp. Selles etapis viiakse loodud materjal kasutajateni [15]. Kõigepealt on oluline näidata praktikumijuhendajatele, kuidas õppematerjale kasutakse, et nad oskaksid seda üliõpilastele edasi anda. Seejärel jõuavad õppematerjalid üliõpilasteni, seejuures on oluline, et neil oleks mugav ligipääs kursuse sisule ning neile oleks selge, kuidas kursuse jooksul õpingutes edasi liikuda [12].

Viimane ADDIE etapp on hindamisetapp, mille käigus hinnatakse, kui kasulik loodud õppematerjal on. Terve ADDIE protsessi jooksul tuleks igal sammul tegevust hinnata, sellist hindamist nimetatakse pidevaks hindamiseks. Samuti on oluline ka kokkuvõtlik hindamine, mis keskendub üliõpilaste tulemustele ja eesmärkide täitmisele ning õppematerjalide tõhususe hindamisele pärast kursuse läbimist [12].

.

### <span id="page-11-1"></span>**5. Protsessi kirjeldus**

#### <span id="page-11-0"></span>**5.1 Enesekontrollitestide koostamine kasutades ADDIE mudelit**

Käesolevas lõputöös loodi kaheksa enesekontrollitesti, selleks kasutati õppematerjalide loomise mudelit ADDIE. Mudeli esimene etapp on analüüs. Analüüsi käigus tutvuti kursuse sisuga, videoloengutega, videos kasutatud slaidiesitlustega ning kursusel seni kasutuses olevate Moodle'i testidega. Iga nädala kohta koostati kokkuvõte, milles kaardistati käesoleval nädalal õpitavad teemad (Tabel 1, 2. ja 3. veerg) ning programmeerimise põhimõtted, mis peaksid saama nädala jooksul omandatud. Eesmärgiks sai tagasisidet andvate testide loomine, mis aitaksid üliõpilastel läbitud teemad paremini selgeks saada ja anda neile endale ettekujutus sellest, kui hästi nad on antud peatüki mõisted ja konstruktsioonid omandanud. Põhirõhk testi ülesannete loomisel oli sellel, et igal valel või õigel vastusel saab testi tegija suunava tagasiside.

Disainietapis pandi paika, kuidas analüüsietapis püstitatud eesmärkideni jõuda. Testide koostamiseks valiti Moodle'i keskkond, sest sellele on üliõpilastel juba juurdepääs olemas ning Moodle pakub mitmekülgseid võimalusi testide loomiseks. Samuti olid ka eelmiste aastate testid Moodle'is ja nii ei pea praktikumijuhendajad testi vormiga ümber harjuma. Igas loodud testis on üheksa kuni kaksteist küsimust, lisaks tagasiside andmise kast. Mõnes testis võib mõnel küsimusel olla mitu varianti, mille seast valitakse üliõpilasele antav küsimus juhuslikult. Nii saab üliõpilane mitu korda testi tehes proovida erinevaid ülesandeid ja võimaluse kinnistada käesolevat teemat veelgi rohkem. Samuti on sellisel juhul küsimustepangas suurem valik küsimusi, millest on võimalik järgnevatel aastatel üliõpilaste teadmisi kontrollivasse testi küsimusi valida.

Järgmine etapp on arendusetapp, mille käigus valmis kaheksa Moodle'i testi, üks test iga läbitava teema kohta. Valmis testid vaatas üle kursuse vastutav õppejõud, kuid ka kursusel osalevad praktikumijuhendajad ning vastavalt tehtud soovitustele viidi sisse muudatused. Tabelis 1 on välja toodud iga enesekontrollitesti teema ning küsimuste arv. Kommentaaride all on välja toodud, millistel küsimustel on rohkem kui üks variant, mille seast küsimus juhuslikult valitakse. Lisas I on välja toodud kõigi valminud enesekontrollitestide lingid.

| <b>Tes</b><br>t | <b>Teema</b>          | <b>Olulisemad alateemad</b>                                                                                                    | Küsimuste<br>arv testis | Kommentaar                                                                                                    |
|-----------------|-----------------------|----------------------------------------------------------------------------------------------------|-------------------------|----------------------------------------------------------------------------------------------------|
| 1.              | Sissejuhatus          | Konstandid, muutujatüübid, sobilikud<br>muutujanimed, tehted, tehetemärgid                                                                                                    | 10                      |                                                                                                    |
| 2.              | Tingimuslaused        | Tingimuste operaatorid, joondamine,<br>ühe- ja mitmesuunalised<br>tingimuslaused, try / except laused,<br>üksteise sees olevad tingimuslaused                                                                                                    | 9                       |                                                                                                    |
| 3.              | Funktsioonid          | Sisseehitatud funktsioonid,<br>funktsioonide defineerimine,<br>muutujatüübi muutmine, väärtust<br>tagastavad funktsioonid, väärtust mitte<br>tagastavad funktsioonid, max()<br>funktsioon, parameetrita funktsioonid,<br>ühe ja mitme parameetriga<br>funktsioonid | 10                      |                                                                                                    |
| 4.              | Tsüklite<br>läbimine  | Lõpmatu tsükkel, lõplik tsükkel, tsükli<br>peatamine, tsükli abil summeerimine,<br>järjendi läbimine tsükliga                                                                                                    | 12                      |                                                                                                    |
| 5.              | Sõned                 | Sõnede liitmine, numbrilised sõned,<br>sõnede läbimine tsükliga, sõnede<br>tükeldamine, sõnede võrdlemine,<br>sõnedega seotud funktsioonid, sõnede<br>muutmine                                                                                                    | 11                      | 1., 2., 5., 8., ja 10.<br>küsimus valitakse<br>3 variandi seast.<br>11. Küsimus<br>valitakse 2<br>variandi seast                                                                            |
| 6.              | Failidest<br>lugemine | Faili avamine, failist luemine,<br>reavahetuse märk, terve faili lugemine,<br>rida-realt faili lugemine                                                                                                    | 9                       | 7. ja 9. küsimus<br>valitakse 3<br>variandi seast. 8.<br>küsimus valitakse<br>2 variandi seast.                                                                                             |
| 7.              | Järjendid             | Järjendi elementide indeksid, järjendi<br>tükeldamine, järjendi sorteerimine,<br>sõne jagamine järjendiks, järjendisse<br>elementide lisamine ja eemaldamine,<br>järjendi elementide asendamine,<br>järjenditega seotud funktsioonid                               | 10                      | 1. ja 2. küsimus<br>valitakse 3<br>variandi seast. 3.<br>ja 4. küsimus<br>valitakse 2<br>variandi seast.<br>6., 8., 9.ja 10.<br>küsimuse jaoks<br>valitakse 4 varianti<br>9 küsimuse seast. |
| 8.              | Graafiline<br>liides  | Pythoni liides "kilpkonn",<br>"kilpkonnaga" joonistamine kasutades<br>tsüklit, "kilpkonnaga" joonistamine<br>kasutades negatiivseid argumente,<br>sisestuskastid, sõnumikastid                                                                                     | 9                       | 1. ja 3. küsimus<br>valitakse 3<br>variandi seast. 4.<br>ja 8. küsimus<br>valitakse 2<br>variandi seast.                                                                                    |

Tabel 1. Enesekontrollitestide teemad ja küsimuste arv igas testis

Kokku loodi 113 enesekontrollitesti küsimust. Testide loomise protsess algas 2023.a septembris ja lõppes 2023.a novembris. Joonisel 1 on esitatud teise nädala testi esimene küsimus ning tagasiside erinevate variantide valimisel.

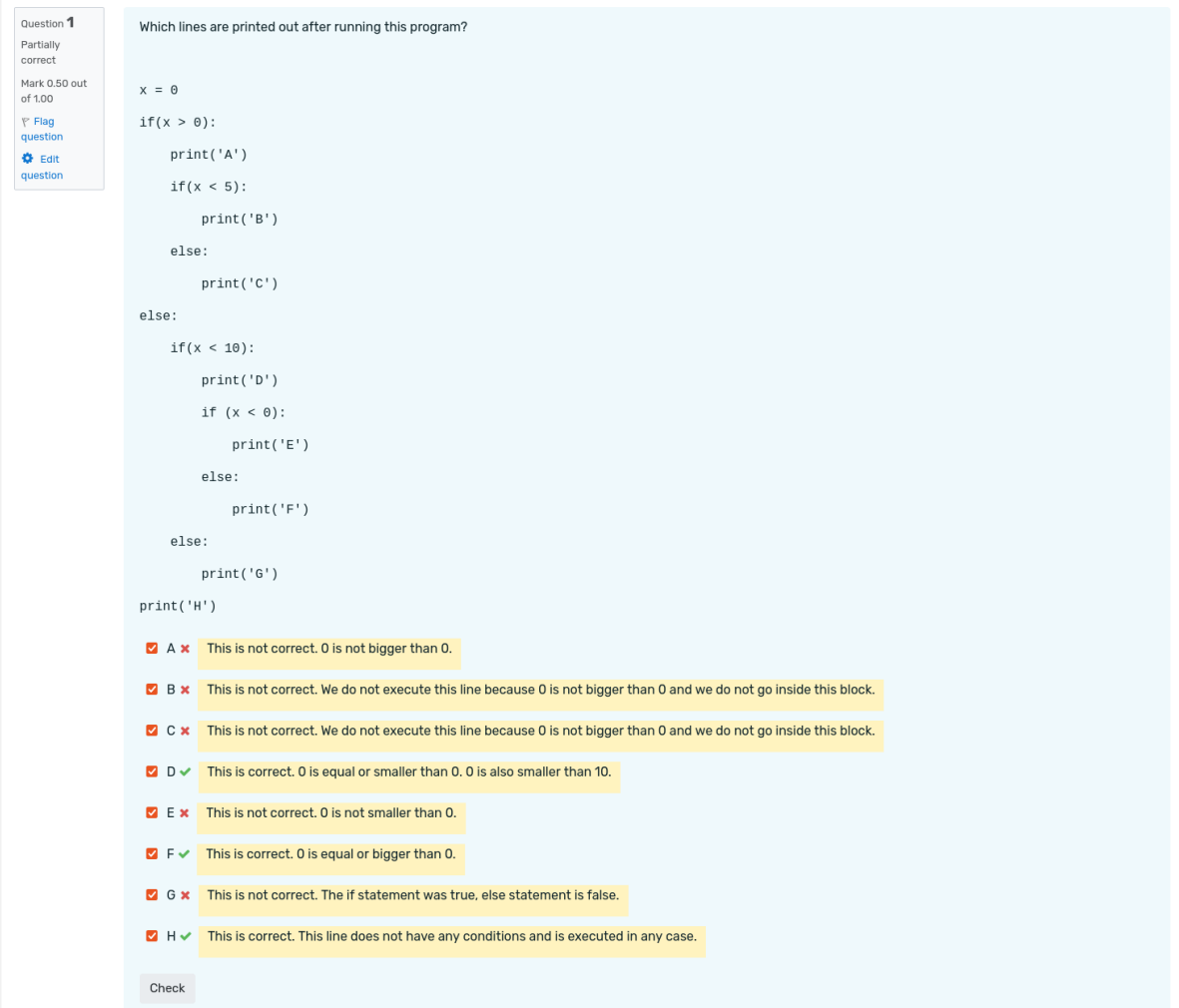

Joonis 1. 2. nädala testi 1. küsimus.

Rakendusetapis said teste lahendada kursust läbivad üliõpilased. Igal uuel nädalal oli neile avatud uus test, mille eest nad ei saanud punkte ega hindeid, kuid said proovile panna oma teadmisi. Enesekontrolliteste läbinud üliõpilased said testi lõpus olevasse kasti anda oma tagasiside testi kohta. Hindamisetapis vaadati kõik üliõpilaste poolt jäetud kommentaarid üle ning otsustati, millised muudatused testidesse sisse viia. Seejärel muudeti teste vastavalt tehtud otsustele. Lisas V on välja toodud üliõpilaste tehtud ettepanekud, mille nad tagasisideks jätsid. Üliõpilaste hinnanguid testide kohta on esitatud kuuendas peatükis. Pärast enesekontrollitestide loomist koostati ka eksamiks üliõpilaste teadmisi kontrollivad testid.

#### <span id="page-14-2"></span>**5.2 Eksamitestide koostamine**

Lõputöö käigus koostati viis eksamitesti. Tegemist oli korraliste eksamitestidega, ükski nendest testidest ei olnud järeleksami test. Järeleksami testi koostas kursuse vastutav õppejõud. Eksami küsimused koostati nii, et need kontrolliksid igast olulisemast teemast arusaamist. Eksami küsimused tehti sarnased enesekontrollitestidele, kuid muudeti veidi ülesannete ülesehitust ning väiksemaid detaile, näiteks muutujanimesid ja funktsioonide sisu. Igas eksamis on 14 küsimust. Alguses koosnes iga eksamitest 15 ülesandest. Enne eksami toimumist anti testid praktikumijuhendajatele üle vaatamiseks ning vastavalt praktikumijuhendajate üldisele soovitusele muudeti küsimuste arvu testis. Kokku loodi 75 eksamiküsimust, millest pärast küsimuste arvu vähendamist jõudis testidesse 70 küsimust. Lisas II on välja toodud lingid kõigile valminud eksamitestidele. Eksamitestid seadistati nii, et pärast testi lõpetamist testi läbinud üliõpilased testi küsimusi enam ei näe, vaid nad näevad esialgu ainult oma tulemust. Nii on vähem tõenäoline, et üliõpilased hakkavad testi küsimusi omavahel jagama, ja teste saab kasutada korduvalt. Igale üliõpilasele võimaldati siiski oma soorituse läbivaatamine koos kursuse õppejõududega kokkulepitud ajal.

#### <span id="page-14-1"></span>**5.3 Valim**

Valimisse kuulus 169 üliõpilast, kes läbisid 2023/24 õppeaastal kursust "Introduction to Programming" [16]. Enesekontrollitestide sooritamine oli vabatahtlik. Enesekontrolliteste lahendas vähemalt üks kord 85 kursusel osalejat [16]. Kursuse lõpus on kohustuslik läbida eksam, seega tegid vähemalt ühte eksamitesti kõik kursusel osalejad [2].

#### <span id="page-14-0"></span>**5.4 Moodle kui testi loomise keskkond**

Nii enesekontrollitestid kui eksamitestid on loodud Moodle'i keskkonnas. Moodle'is saab testi luues lisada 20 erinevat tüüpi küsimusi. Lõputöö käigus valminud testides kasutatakse nendest peamiselt valikvastustega küsimusi (sealhulgas nii ühe õige vastusega kui ka mitme potentsiaalselt õige vastusega küsimusi), lühivastusega küsimusi ning arvulise vastusega küsimusi, aga ka vastavusse seadmise küsimusi. Lisas III on näha lühivastusega ülesande loomise vaade Moodle'is ja lisas IV on näha valikvastusega ülesande loomise vaade Moodle'is. Tagasiside küsimiseks kasutati vabas vormis vastusega küsimust ehk essee-tüüpi küsimust. Moodle'is saab veel luua näiteks lünkteksti, arvutusülesannet, pildile lohistamist ja reastamist kasutavat ülesannet. Uue küsimuse võib testi lisada otsides selle küsimustepangast varem valmis tehtud küsimuste hulgast või luua täiesti uus küsimus.

### <span id="page-15-0"></span>**5.5 Tagasiside küsimise ülevaade**

Iga enesekontrolli testi soorituse lõpus küsiti testi sooritanud üliõpilaselt tagasiside käesoleva testi kohta. Üliõpilastelt küsiti, kas test aitas neid ja mis neile testi juures meeldis ja ei meeldinud (joonis 2).

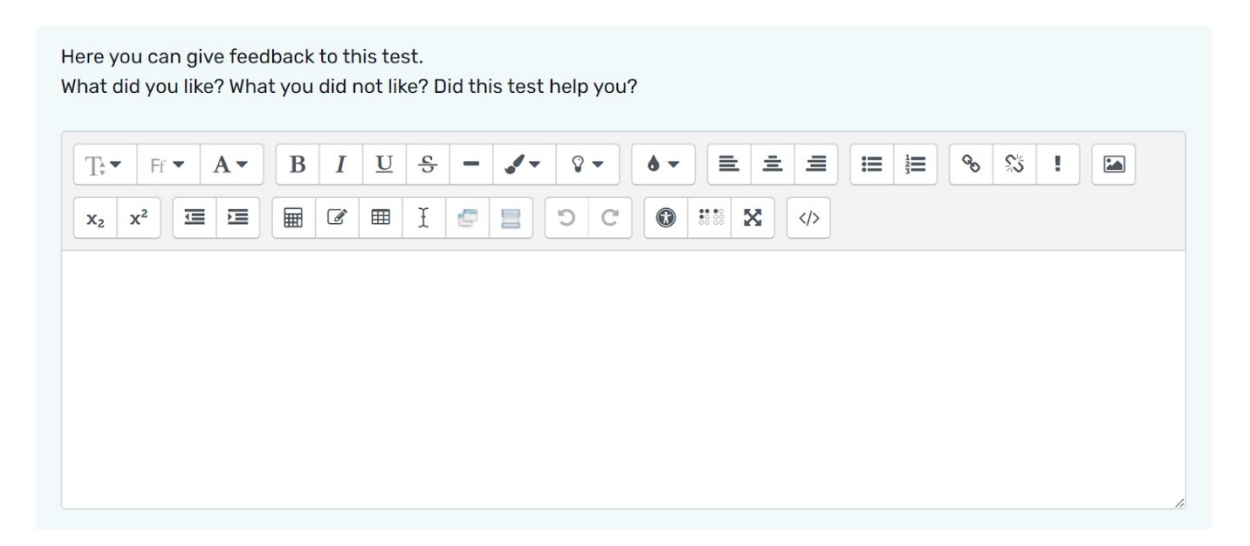

Joonis 2. Enesekontrollitesti tagasiside küsimine Moodle'is

Selline tagasiside andmise viis võimaldas anda üliõpilastel vabavormilist tagasisidet. Tagasisidet anti lühivastusena kui ka pikemalt. Edasine tagasiside analüüs on järgmises peatükis.

### <span id="page-16-0"></span>**6. Enesekontrollitestide tagasiside analüüs**

Iga enesekontrollitesti viimane küsimus oli tagasiside andmise kast, kus küsiti testi läbinud üliõpilastelt, kas test aitas neid ning mis neile testi juures meeldis ja ei meeldinud. Üliõpilaste ettepanekud ja nende kohta tehtud otsused on välja toodud Lisas V. Lisaks ettepanekutele kirjutasid paljud üliõpilased tagasisidesse oma arvamuse testide kohta. Tabelis 2 on näha iga testi kohta, mida üliõpilased oma tagasisides mainisid. Kokku jäeti tagasisidet 212 korral ning nendest 86 korral toodi välja, et test oli abistav. Neid, kes ütlesid, et test ei olnud abistav, oli kolm. Suunavat tagasiside mainiti 19 korral ning ülesannete variatsiooni neljal korral. Seda, et test on raske, öeldi 15 korral ning seda, et test on lihtne, mainiti kaks korda. . Kõige rohkematel kordadel jäeti tagasisidet esimesele testile (56 korda) ning kõige vähematel kordadel jäeti tagasisidet kaheksandale testile (16 korda).

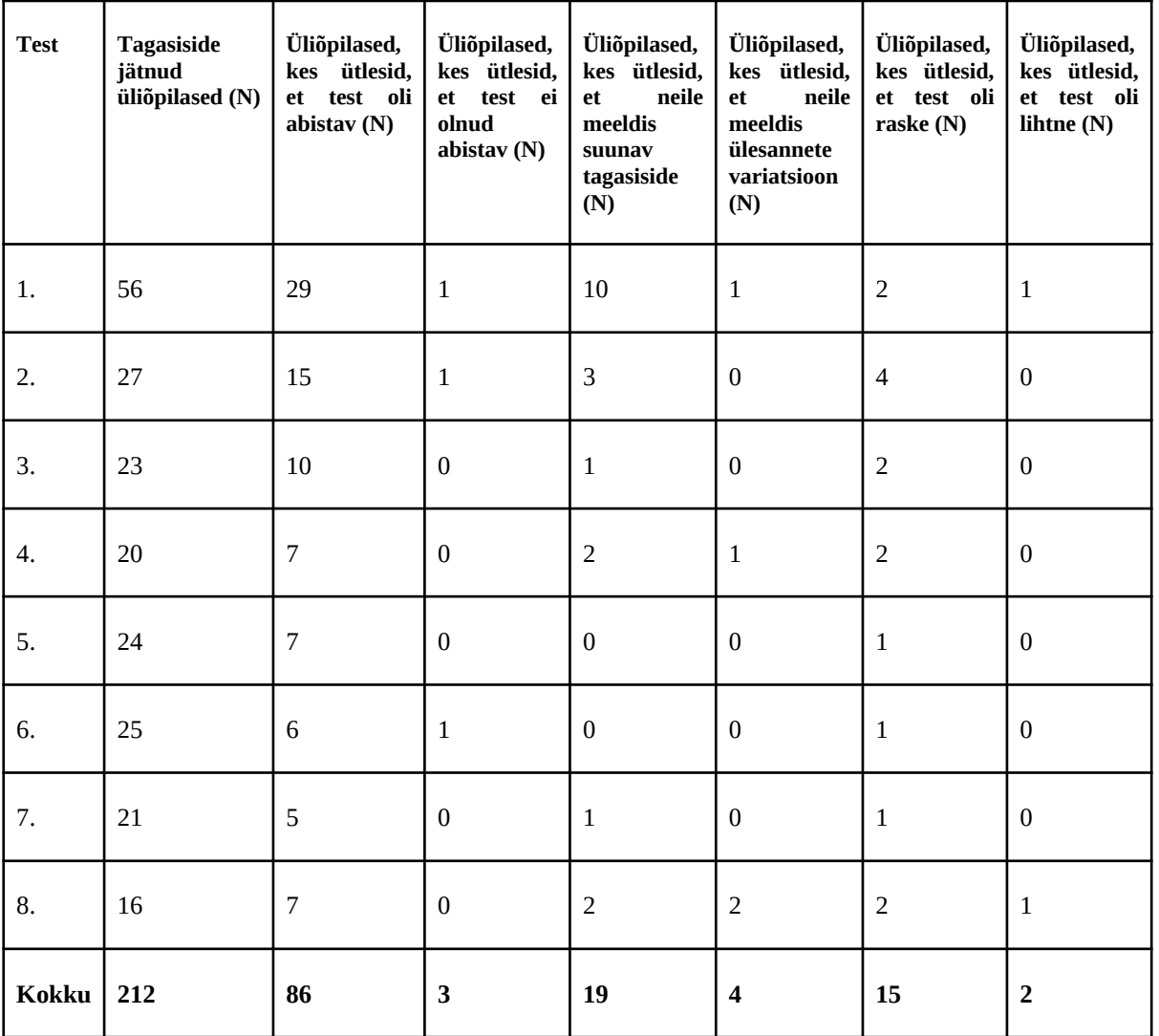

Tabel 2. Enesekontrollitestidele jäetud tagasiside kategoriseeritult

Mitmed üliõpilased ütlesid oma tagasisides, et testid olid neile abiks (86 üliõpilast). Tagasisideks jäeti näiteks "*For self practice, it's a very helpful platform. I like everything. I learn where I made mistakes.*", "*The test has helped me remember the main points from the first lectures. I believe it is useful as I prepare for the final exam. I love the penalties and the explanations."* ja *"Looks actually super useful, I like that you added everything that was talked about in the lesson. Adding point penalties might be harsh, but I don't have very strong objections. Very grateful for adding the sequence question - I actually didn't quite understand it during the lessons so it's nice to finally get it."* Neile meeldis variatsioon küsimuste vahel (4 üliõpilast), *"I liked the variation between the questions."* ja *"I'm enjoying the tests for the diversity of the questions, and I also appreciate the feedback for wrong answers. These are really great tests, thank you."* on mõned jäetud sõnumid. Testi tegijad mainisid ka, et neile meeldis, et valede vastuste puhul järgnes vastusele seletus, miks antud vastus on vale (19 üliõpilast). Tagasisideks toodi näiteks "*It was very useful because it gives to the user the explanation of why the answer was wrong if there is any case*.", *"This test is very helpful for revising, thanks. Still like thorough explanations for everything."* ja *"The test was very useful for revision. There wasn't anything that I didn't like, but I really loved the explanations for both correct and incorrect answers."*

Mõned üliõpilased mainisid seda, et küsimustele õigesti vastamiseks peab olema tähelepanelik. Sellised vastused olid näiteks *"A very good test with tricky questions. It helped me a lot." , "At first, the questions tricked me, but when I got a few first ones wrong, then I started to notice the tricks and then the test was rather simple. I liked that the test gave feedback after every question."* ja *"The test was good. I liked the complementary exercises that seemed to have the same answer but didn't."* Mõnedele üliõpilastele ei meeldinud tähelepanu nõudvad küsimused, näiteks "*There were some trick questions aswell: although these also check the theoretical knowledge of a student, it does feel like bullying at some point. If the objective is to make a test on basic knowledge as difficult as possible, there should be more trick questions. If not, then maybe the test fills its purpose with fewer ones aswell."* Mõnele üliõpilasele meeldis, et kui vale vastus õigeks parandada, siis selle vastuse eest täispunkte ei anta, kuid mõnele üliõpilasele see ei meeldinud. Need, kellele punktide vähendamine meeldis, ütlesid näiteks *"I like the error deduction: it's only fair when you have multiple attempts on one question, it makes the student pay more attention."* ja *"It was very* *helpful and I like that it requires paying close attention whilst reading and allows you to fix your answers but not get full marks for them."* Neid, kellele punktide vähendamine ei meeldinud, ütlesid näiteks *"Overall I like the test, but the penalties arise a negative feeling about the results."*

Kursust läbivate üliõpilaste tase on erinev, mõne üliõpilase jaoks olid testid rasked, näiteks *"It was a pretty challenging test. Thank you.", "I liked everything, but the tasks were a bit too complicated and confusing sometimes, however it may be a good thing to prepare to the exam."*. Leidus ka neid, kelle jaoks olid testid liiga lihtsad (2 üliõpilast), nemad ütlesid näiteks *"The questions are straightforward, not too complex", "The test was a bit simple compared to what we studies, as well as the exercises we were assigned."* Positiivsena rõhutati ka seda, et testid kontrollisid muuhulgas ka varasematel nädalatel õpitud teemasid, näiteks "*I think that the more mixed are the exercises from previous lectures, it helps to keep in mind what has been learned*." ja "*This practice was good considering that it involved not only loops but other topics like functions."*

Enesekontrollitestidele jäetud tagasiside oli suures osas positiivne ja võib öelda, et paljud üliõpilased said testidest abi ja tuge, et teemasid kinnistada, oma teadmisi kontrollida ning eksamiks valmistuda.

### <span id="page-19-0"></span>**7. Enesekontrollitestide ja eksamitestide soorituse ülevaade**

Selleks, et teada saada, kas testide tase oli üliõpilastele jõukohane ja vajadusel küsimusi järgmistel aastatel sobivamaks muuta, on vajalik analüüsida testide sooritust. Küsimuste arv igas enesekontrollitestis on toodud välja viiendas peatükis. Tabelis 3 on välja toodud iga testi sooritanud üliõpilaste arv ning keskmine sooritusprotsent. Kõige rohkem lahendasid üliõpilased 1. enesekontrollitesti (73 üliõpilast) ning kõige vähem lahendasid üliõpilased kaheksandat enesekontrollitesti (40 üliõpilast). Kõige kõrgem keskmine sooritusprotsent oli seitsmendal testil (85.03%) ning kõige madalam keskmine sooritusprotsent oli teisel testil (73.69%). Enesekontrollitestide keskmine sooritusprotsent oli 78.55%. Valikvastustega küsimuste puhul väär vastus vähendas küsimuse eest saadavat punktide arvu 10% võrra. Tabel 3. Enesekontrolliteste sooritanud üliõpilaste arv ja keskmine sooritus

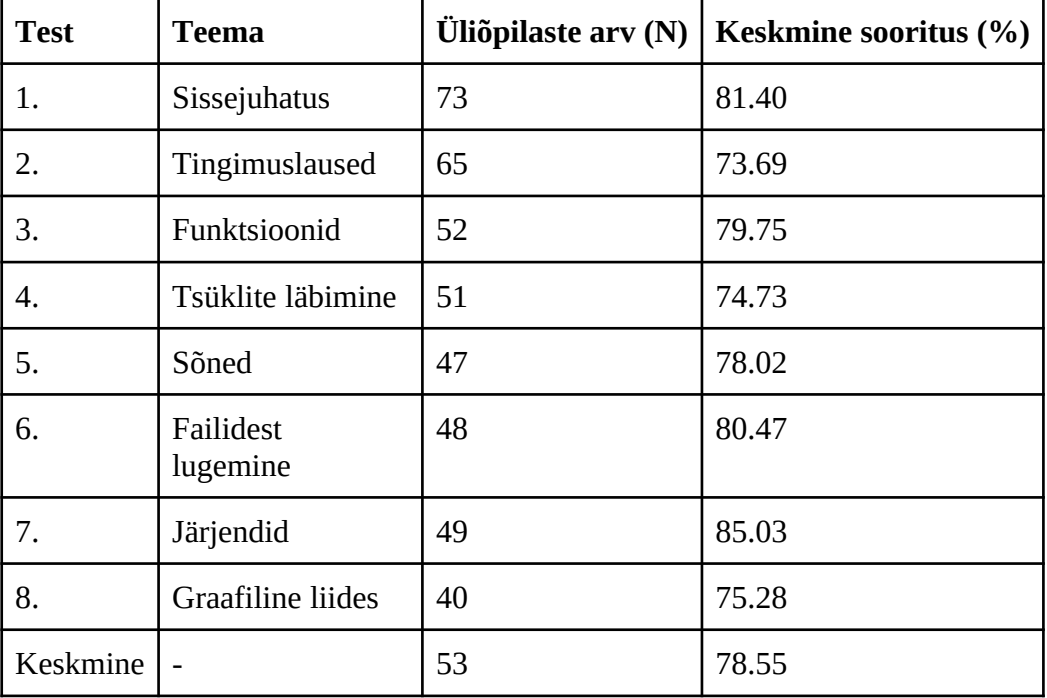

Maksimaalne punktide arv, mida eksamitestis võib saada, on 27 punkti. Iga eksamitest koosneb 14 ülesandest. Tabelis 4 on välja toodud iga eksamitesti kohta, mitu üliõpilast antud testi läbis, milline oli testi minimaalne ja maksimaalne tulemus, keskmine sooritusprotsent ning kõige paremini ja halvemini lahendatud ülesanne. Eksamiteste sooritas kokku 140 üliõpilast. Kõige kõrgem keskmine sooritusprotsent oli 86.24% (4. eksamitest) ning kõige madalam keskmine sooritusprotsent oli 67.51% (5. eksamitest). Keskmine eksamitestide sooritusprotsent oli 76.05%. Kõige madalam eksamitesti tulemus oli 6.99 punkti (2. eksamitest), kõige kõrgemalt sooritati test tulemusele 27 punkti (1., 2. ja 4. eksamitest).

| <b>Test</b> | <b>Üliõpilas</b><br>te arv<br>(N) | <b>Minimaal</b><br>ne<br>tulemus<br>punktides | <b>Maksimaal</b><br>ne tulemus<br>punktides | <b>Keskmi</b><br>ne<br>sooritus<br>(%) | Kõige<br>kõrgema<br>tulemusega<br>ülesanne | Kõige<br>madalama<br>tulemusega<br>ülesanne      |
|-------------|-----------------------------------|-----------------------------------------------|---------------------------------------------|----------------------------------------|--------------------------------------------|--------------------------------------------------|
| 1.          | 33                                | 10.74                                         | 27.00                                       | 81.45                                  | 3. ülesanne<br>(failist)<br>lugemine)      | 8. ülesanne<br>(sõned)                           |
| 2.          | 40                                | 6.99                                          | 27.00                                       | 72.09                                  | 4. ülesanne<br>(tingimuslause<br>d)        | 10. ülesanne<br>(tsüklite<br>läbimine)           |
| 3.          | 23                                | 13.02                                         | 25.07                                       | 72.98                                  | 4. ülesanne<br>(tingimuslause<br>d)        | 11. ülesanne<br>(sõnede<br>võrdlemine)           |
| 4.          | 19                                | 12.60                                         | 27.00                                       | 86.24                                  | 7. ülesanne<br>(funktsioonid)              | 8. ülesanne<br>(tingimuslause<br>d)              |
| 5.          | 25                                | 7.97                                          | 25.07                                       | 67.51                                  | 10. ülesanne<br>(järjendid)                | 11. ülesanne<br>(sõne<br>jagamine<br>järjendiks) |
| Kokk<br>u   | 140                               | 10.26                                         | 26.23                                       | 76.05                                  |                                            |                                                  |

Tabel 4. Eksamitestide soorituse ülevaade

Selleks, et eksamitest arvestatud saada, oli vaja saada selle eest vähemalt kümme punkti. Vähem kui kümme punkti sai eksamitesti eest kokku neli üliõpilast ja vähemalt kümme punkti sai 136 üliõpilast. Seega sooritas korralise testi positiivsele tulemusele 97.14% üliõpilastest ning negatiivsele tulemusele 2.86% üliõpilastest.

### <span id="page-21-0"></span>**8. Töö piirangud ja võimalused edasiarenduseks**

Käesoleva töö piiranguna võib näha seda, et töö käigus valminud enesekontrollitestidele küsiti üliõpilastelt ainult iga testi lõpus vabavormilist tagasisidet. Sellisel juhul võis tekkida olukord, kus paljud testi lahendavad üliõpilased jätsid sellele vastamata või vastasid väga lühidalt. Et tagasiside oleks põhjalikum, oleks võinud teha kursuse lõpus kokkuvõtliku küsitluse, kus on rohkem küsimusi ja kus üliõpilased oleksid saanud anda oma hinnangu kõigile testidele tervikuna. Siis oleks saanud luua ka valikvastustega küsimusi, mis oleksid teinud tagasiside analüüsimise lihtsamaks, põhjalikumaks ja kergemini jälgitavaks. Teine variant oleks iga testi lõppu teha rohkem ja spetsiifilisemaid tagasiside küsimusi, kuid pikemale tagasiside küsimustikule oleks üliõpilastel olnud arvatavasti veelgi vähem motivatsiooni vastata. Võib oletada, et kuna testide lahendamine ning tagasiside andmine oli vabatahtlik, siis võis tekkida olukord, kus tagasisidet andsid peamiselt vaid need üliõpilased, kes said testide lahendamisega hästi hakkama ning need, kelle jaoks testid olid liiga rasked, jätsid testi pooleli ning tagasisideni ei jõudnudki.

Töö edasiarendusena võib küsimustepanka küsimusi juurde teha, et edaspidi oleks rohkem valikuid, mille seast testidesse küsimusi valida. Võib luua ka rohkem lihtsaid küsimusi keerukamate küsimuste vahele. Samuti võib teha tagasiside mitmeastmeliseks, see tähendab, et iga uue vastuse sisestamisel saab üliõpilane lisavihjeid, mis viivad lõppvastusele järjest lähemale.

### <span id="page-22-0"></span>**9. Kokkuvõte**

Tartu Ülikooli kursuse "Introduction to programming" käigus omandavad üliõpilased esimesed lihtsamad programmeerimisvõtted kasutades selleks programmeerimiskeelt Python. Käesoleva bakalaureusetöö eesmärk oli uuendada kursuse õppematerjale. Kursusele loodi kaheksa suunavat tagasisidet andvat enesekontrollitesti ning viis eksamitesti. 2023/24. õppeaasta sügissemestril olid enesekontrollitestid avatud kursust läbivatele üliõpilastele vabatahtlikuks lahendamiseks. Alates 2024/25. õppeaastast hakatakse neid teste kasutama iganädalaselt õpilaste teadmiste kontrollimiseks. Suunav tagasiside aitab üliõpilastel oma vigadest aru saada ning nendest õppida ning motiveerib oma teadmisi parandama. Eksamitest on osa kursust lõpetavast eksamist ning selle lahendamine oli kõigile üliõpilastele kohustuslik. Testide uuendamine vähendab tõenäosust, et testide küsimused ning vastused üliõpilaste seas levima hakkavad. Enesekontrollitestide loomisel lähtuti e-õppevahendi loomise mudelist ADDIE. Eksamitestide ülesanded sarnanevad enesekontrollitestide ülesannetele. Materjalid loodi Moodle'i keskkonnas ning need on ingliskeelsed. Kokku jõudis testidesse 113 enesekontrollitesti küsimust ning 70 eksamiküsimust. Enne testide avalikustamist vaatasid testid üle nii kursuse vastutav õppejõud kui ka kursuse praktikumijuhendajad ning vastavalt nende tehtud ettepanekutele viidi testidesse sisse muudatused.

Iga enesekontrollitesti lõpus küsiti testi lahendanud üliõpilastelt testi kohta tagasisidet. Enesekontrolliteste lahendas 85 üliõpilast ja keskmine sooritusprotsent oli 78.55%. Enesekontrollitestide tagasiside oli suures osas positiivne, üliõpilased leidsid, et enesekontrollitestid aitasid neid. Vabavormilises tagasisides mainiti positiivsena suunavat tagasisidet, küsimuste variatsiooni ning raskusastet. Negatiivsena toodi välja, et küsimused on liiga rasked või tähelepanu nõudvad. Eksamiteste lahendas 140 üliõpilast. Eksamitestide keskmine sooritusprotsent oli 76.05%. Positiivsele tulemusele sooritas eksamitesti 136 üliõpilast ja negatiivsele tulemusele 4 üliõpilast.

Lõputöö teoreetiline osa algab kursuse kirjeldusega, seejärel seletatakse, miks on tagasiside saamine õppeprotsessis oluline ning tutvustatakse e-õppevahendi loomise mudelit ADDIE. Järgneb praktilise töö protsessi kirjeldus ning analüüs ja soorituse ülevaade. Seejärel kirjeldatakse töö piiranguid ning võimalikke edasiarendusi.

23

## <span id="page-23-0"></span>**10. Viidatud kirjandus**

[1] Scherer, R., Siddiq, F., Sanchez-Scherer, B. (2021) Some Evidence on the Cognitive Benefits of Learning to Code [Frontiers | Some Evidence on the Cognitive Benefits of](https://www.frontiersin.org/journals/psychology/articles/10.3389/fpsyg.2021.559424/full)  [Learning to Code \(frontiersin.org\)](https://www.frontiersin.org/journals/psychology/articles/10.3389/fpsyg.2021.559424/full) (15.03.2024) [2] Tartu Ülikooli kursus ,,Introduction to programming''. https://courses.cs.ut.ee/2023/itp/fall (10.12.2023) [3] Obilor, E. I., (2019). Feedback and Students' Learning [researchgate.net/publication/343609551\\_Feedback\\_and\\_Students'\\_Learning](http://researchgate.net/publication/343609551_Feedback_and_Students) (8.01.2024) [4] Tartu Ülikooli õppeinfosüsteem. https://ois2.ut.ee/ (02.12.2023) [5] Tartu Ülikooli kursus ,,Introduction to programming II''. https://courses.cs.ut.ee/2023/itpII (10.12.2023) [6] Donaldson, T. Python as a First Programming Language for Everyone. https://www.cs.ubc.ca/wccce/Program03/papers/Toby.html (10.12.2023) [7] Henning, S., Staatz, C. E., Bond, J. A., Leung, D., Singleton, J. (2019) Quizzing for success: Evaluation of the impact of feedback quizzes on the experiences and academic performance of undergraduate students in two clinical pharmacokinetics courses <https://www.sciencedirect.com/science/article/abs/pii/S1877129718303915?via%3Dihub> (31.12.23) [8] Förster, M., Weiser, C., Maur, A. (2018) How feedback provided by voluntary electronic quizzes affects learning outcomes of university students in large classes [https://www](https://www-sciencedirect-com.ezproxy.utlib.ut.ee/science/article/pii/S0360131518300459)[sciencedirect-com.ezproxy.utlib.ut.ee/science/article/pii/S0360131518300459](https://www-sciencedirect-com.ezproxy.utlib.ut.ee/science/article/pii/S0360131518300459) (8.01.2024) [9] Morgan, J., Weeks, M. (2021) Improving Grading and Feedback of Programming Assignments Using Version Control: An Experience Report Using Version Control: An Experience Report

chrome-extension://efaidnbmnnnibpcajpcglclefindmkaj/[https://scholarworks.gsu.edu/cgi/](https://scholarworks.gsu.edu/cgi/viewcontent.cgi?article=1002&context=computer_science_technicalreports) [viewcontent.cgi?article=1002&context=computer\\_science\\_technicalreports](https://scholarworks.gsu.edu/cgi/viewcontent.cgi?article=1002&context=computer_science_technicalreports) (14.01.2024)

[10] Smith, A. C., Ralph, B. C. W., MacLeod, C. M., Smilek, D. (2019) Test Feedback and Learning: Student Preferences and Perceived Influence

https://www.researchgate.net/publication/331135396 Test\_Feedback\_and\_Learning\_Student Preferences and Perceived Influence (14.01.2024)

[11] Donmez, M., Cagiltay, K. (2016) A Review and Categorization of Instructional Design Models

https://www.researchgate.net/publication/311466602 A Review and Categorization of Ins [tructional\\_Design\\_Models](https://www.researchgate.net/publication/311466602_A_Review_and_Categorization_of_Instructional_Design_Models) (1.01.2024)

[12] Aldoobie, N. (2015) ADDIE Model.

[https://www.aijcrnet.com/journals/Vol\\_5\\_No\\_6\\_December\\_2015/10.pdf](https://www.aijcrnet.com/journals/Vol_5_No_6_December_2015/10.pdf) (27.12.23)

[13] Bouchrika, I. (2023) The ADDIE Model Explained: Evolution, Steps, and Applications <https://research.com/education/the-addie-model> (1.01.2024)

[14] Spatioti, A. G., Kazanidis, I., Pange, J. (2022) A Comparative Study of the ADDIE Instructional Design Model in Distance Education. [https://www.mdpi.com/2078-](https://www.mdpi.com/2078-2489/13/9/402) [2489/13/9/402](https://www.mdpi.com/2078-2489/13/9/402) (1.01.2024)

[15] Ganesan, M. (2015) Developing of E-content pcakge by using ADDIE Model [https://www.researchgate.net/publication/339102976\\_Developing\\_of\\_E](https://www.researchgate.net/publication/339102976_Developing_of_E-content_pcakge_by_using_ADDIE_Model)[content\\_pcakge\\_by\\_using\\_ADDIE\\_Model](https://www.researchgate.net/publication/339102976_Developing_of_E-content_pcakge_by_using_ADDIE_Model) (3.01.2024)

[16] Tartu Ülikooli kursuse ,,Introduction to programming'' Moodle'i kursus.

<https://moodle.ut.ee/course/view.php?id=182> (10.12.2023)

### <span id="page-25-1"></span>**Lisad**

### <span id="page-25-0"></span>**I Enesekontrollitestid**

Lingid enesekontrollitestidele Moodle'i keskkonnas:

1. enesekontrollitest: <https://moodle.ut.ee/mod/quiz/view.php?id=1233967>

2. enesekontrollitest: <https://moodle.ut.ee/mod/quiz/view.php?id=1233968>

3. enesekontrollitest: <https://moodle.ut.ee/mod/quiz/view.php?id=1195045>

4. enesekontrollitest: <https://moodle.ut.ee/mod/quiz/view.php?id=1196710>

5. enesekontrollitest: <https://moodle.ut.ee/mod/quiz/view.php?id=1200764>

6. enesekontrollitest: <https://moodle.ut.ee/mod/quiz/view.php?id=1202640>

7. enesekontrollitest: <https://moodle.ut.ee/mod/quiz/view.php?id=1204691>

8. enesekontrollitest: <https://moodle.ut.ee/mod/quiz/view.php?id=1204749>

### <span id="page-26-0"></span>**II Eksamitestid**

Lingid eksamitestidele Moodle'i keskkonnas:

- 1. eksamitest:<https://moodle.ut.ee/mod/quiz/view.php?id=1209912>
- 2. eksamitest:<https://moodle.ut.ee/mod/quiz/view.php?id=1209913>
- 3. eksamitest:<https://moodle.ut.ee/mod/quiz/view.php?id=1209914>
- 4. eksamitest:<https://moodle.ut.ee/mod/quiz/view.php?id=1211095>
- 5. eksamitest:<https://moodle.ut.ee/mod/quiz/view.php?id=1211096>

# <span id="page-27-0"></span>**III Lühivastusega ülesande loomine Moodle'is**

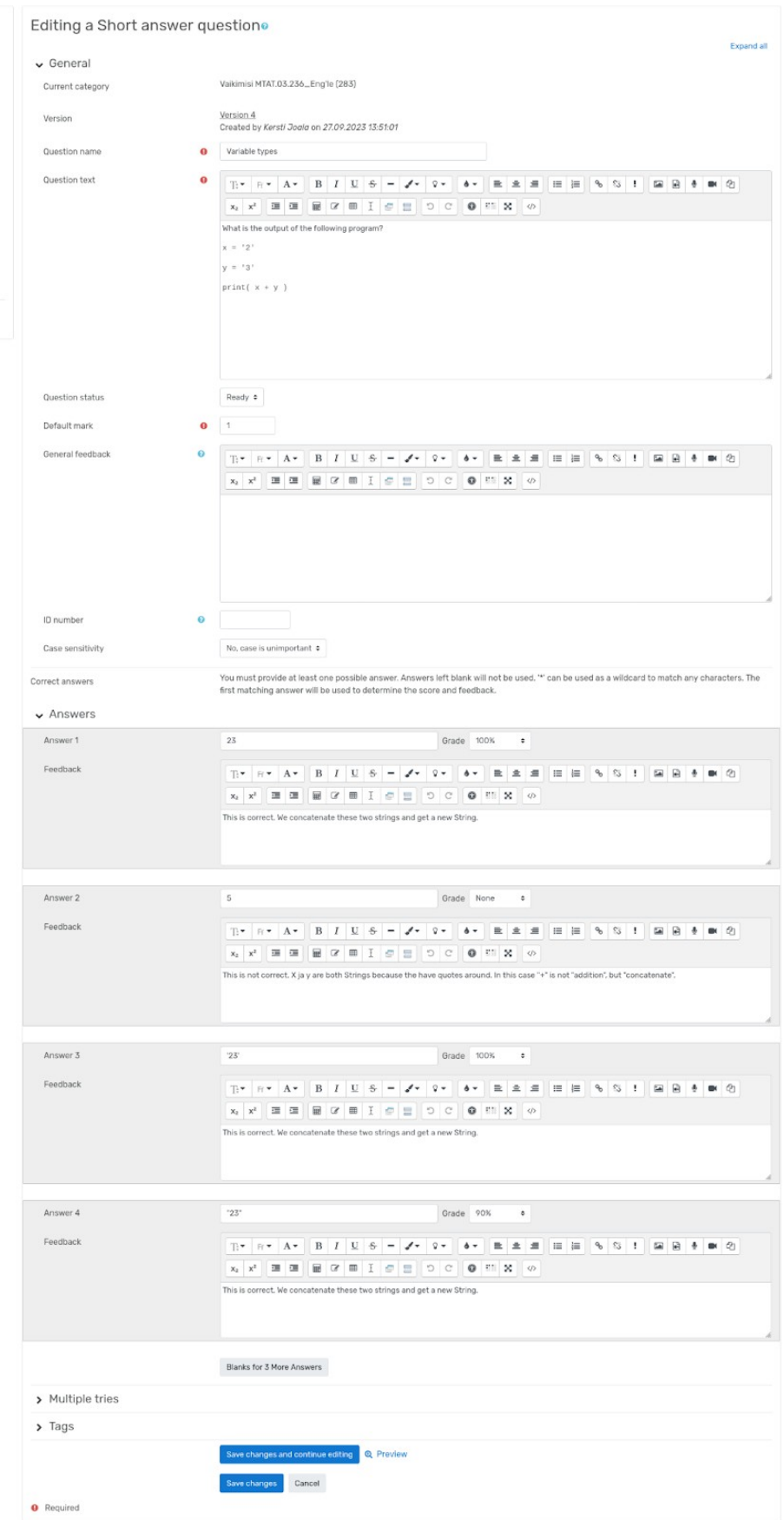

# <span id="page-28-0"></span>**IV Valikvastustega ülesande loomine Moodle'is**

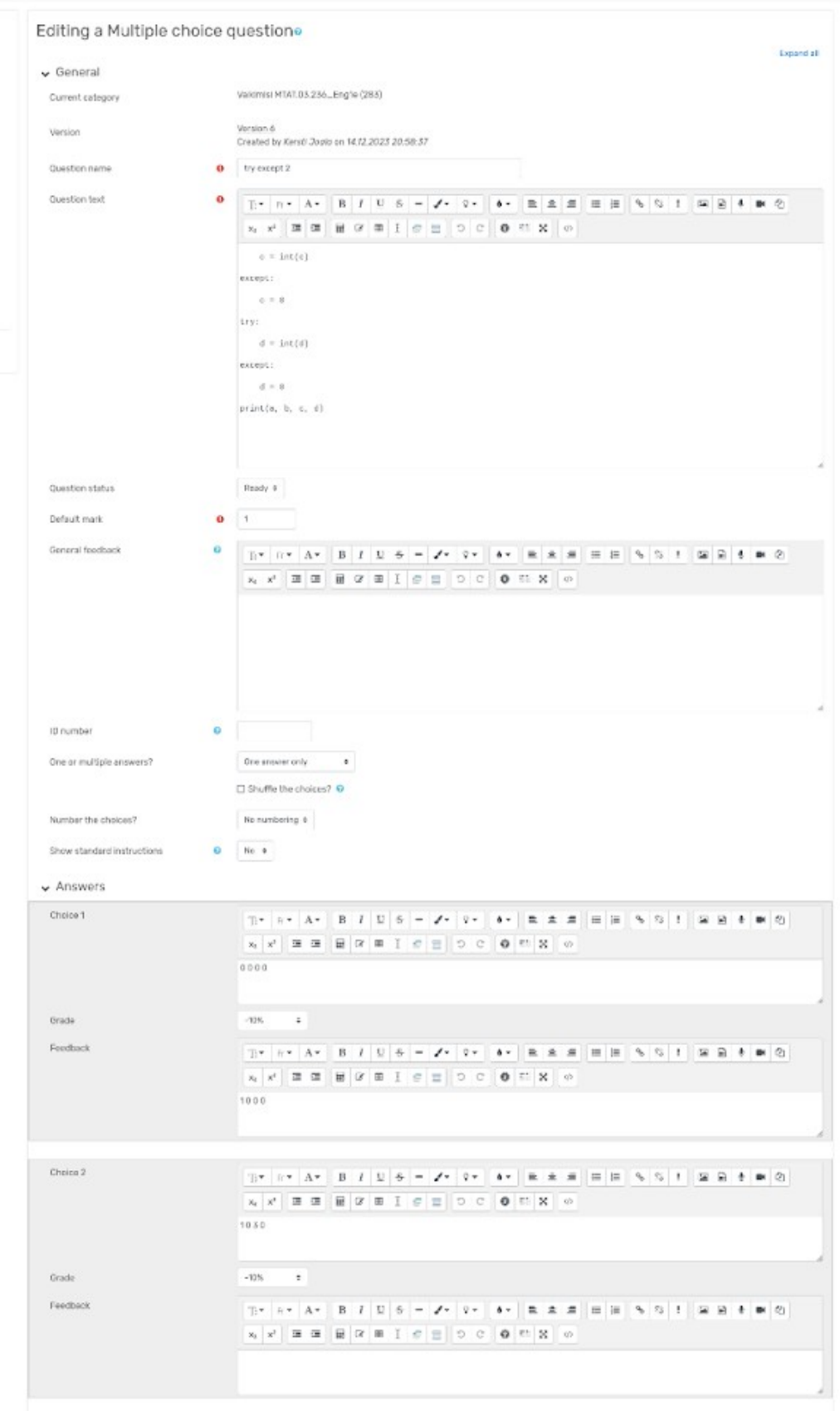

# <span id="page-29-0"></span>**V Üliõpilaste ettepanekud testide muutmiseks**

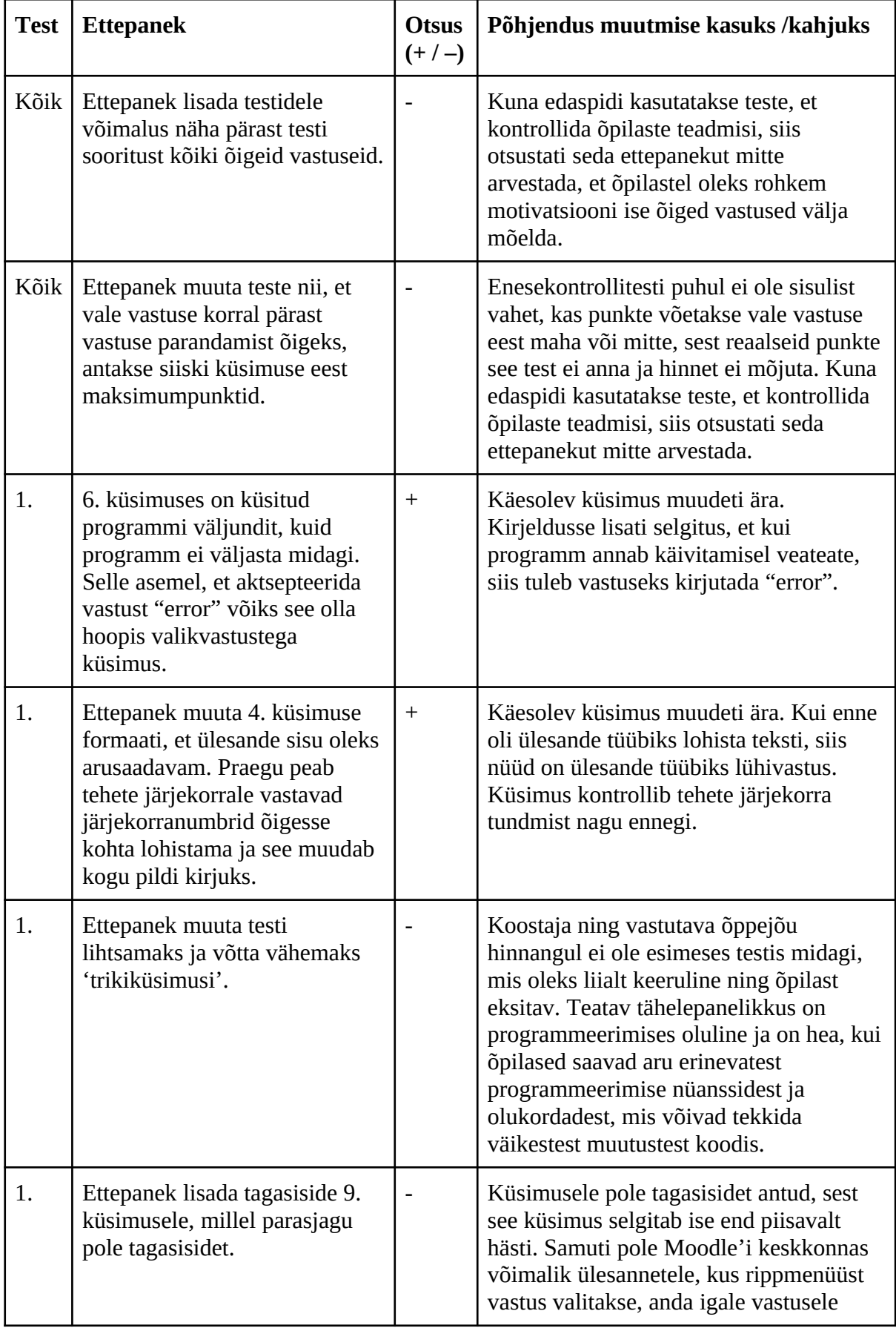

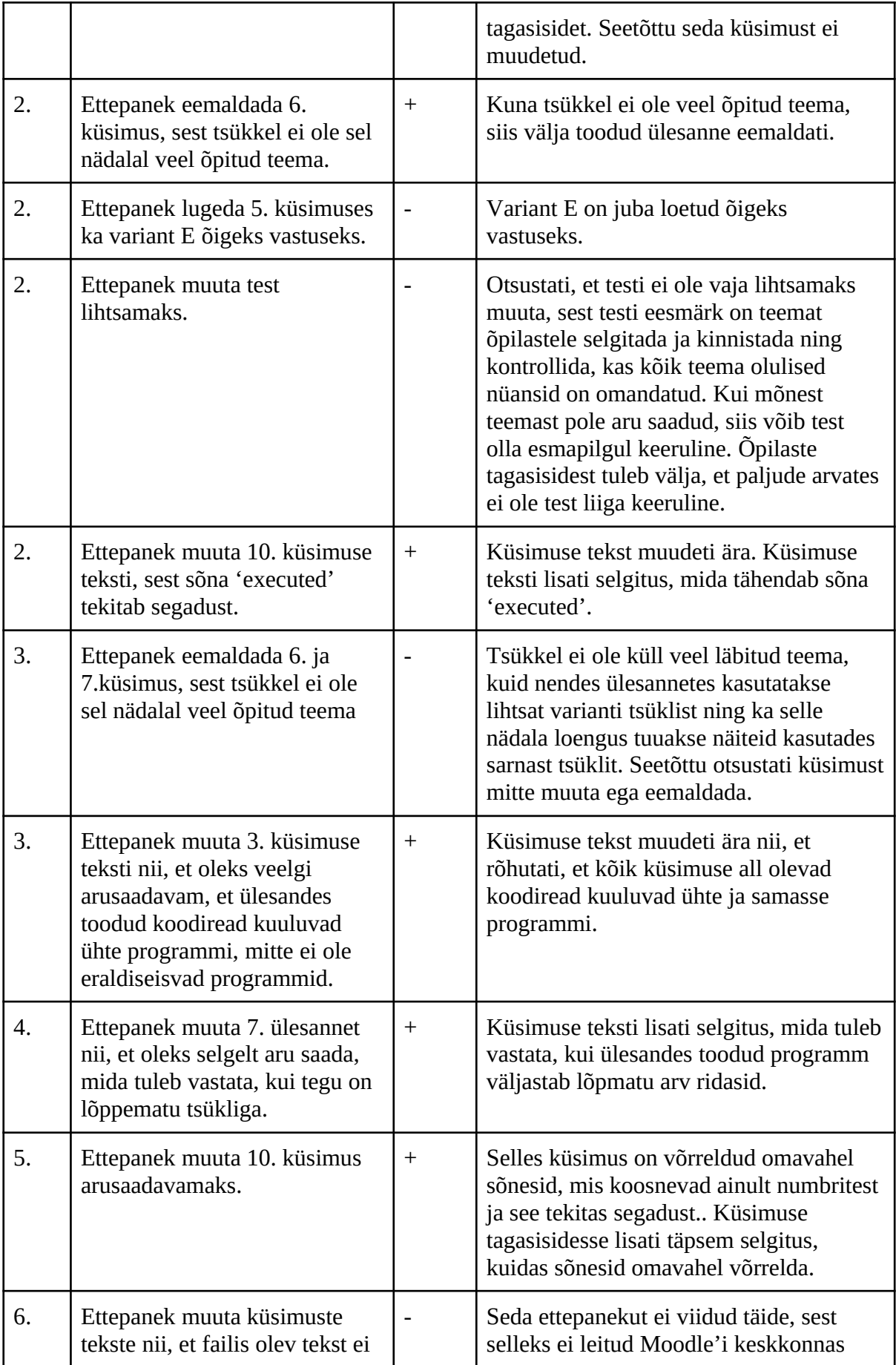

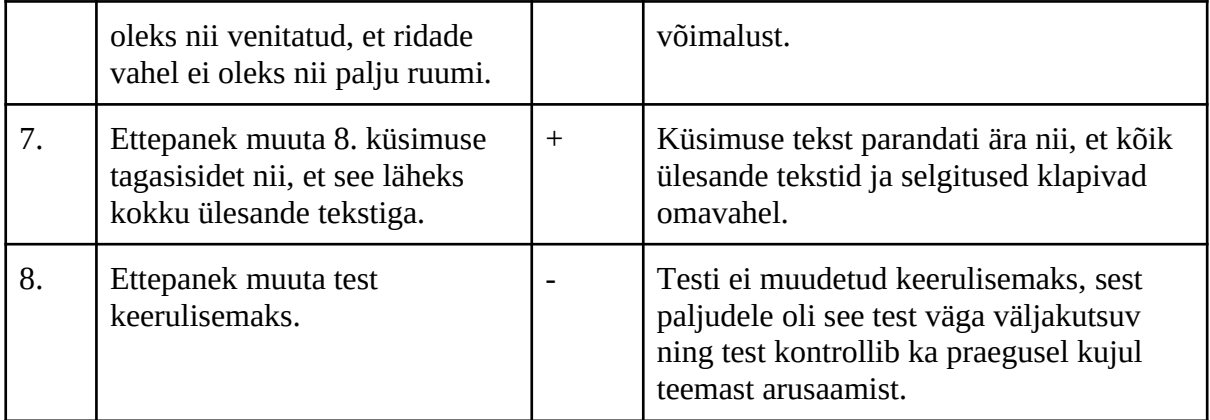

### <span id="page-32-0"></span>**VI Litsents**

#### **Lihtlitsents lõputöö reprodutseerimiseks ja üldsusele kättesaadavaks tegemiseks**

Mina, Kersti Joala,

- 1. annan Tartu Ülikoolile tasuta loa (lihtlitsentsi) minu loodud teose "Enesekontrolli- ja eksamitestid kursusele "Introduction to Programming"", mille juhendaja on Reelika Suviste, reprodutseerimiseks eesmärgiga seda säilitada, sealhulgas lisada digitaalarhiivi DSpace kuni autoriõiguse kehtivuse lõppemiseni.
- 2. Annan Tartu Ülikoolile loa teha punktis 1 nimetatud teos üldsusele kättesaadavaks Tartu Ülikooli veebikeskkonna, sealhulgas digitaalarhiivi DSpace kaudu Creative Commonsi litsentsiga CC BY NC ND 3.0, mis lubab autorile viidates teost reprodutseerida, levitada ja üldsusele suunata ning keelab luua tuletatud teost ja kasutada teost ärieesmärgil, kuni autoriõiguse kehtivuse lõppemiseni.
- 3. Olen teadlik, et punktides 1 ja 2 nimetatud õigused jäävad alles ka autorile.
- 4. Kinnitan, et lihtlitsentsi andmisega ei riku ma teiste isikute intellektuaalomandi ega isikuandmete kaitse õigusaktidest tulenevaid õigusi.

Kersti Joala

**2.04.2024**